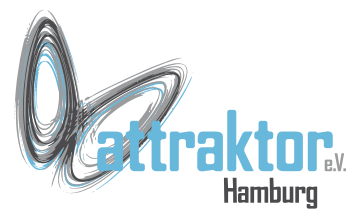

Die **Sleep-Funktionen** von Micropython erfüllen 2 Aufgaben.

1. Das Programm anzuhalten und eine bestimmte Zeit zu warten. 2. Energie zu sparen.

Diese Funktionen sind in den Modulen **machine**, **time** und **esp32** vorhanden.

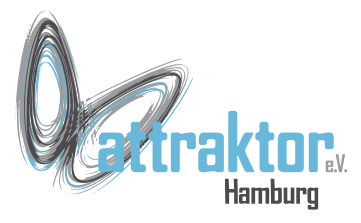

Im Modul **time** sind die sleep Funktionen enthalten, die das Programm für eine vorgegebene Zeit anhalten:

- time.sleep()
- time.sleep ms()
- time.sleep us()

#### Diese Funktionen sind selbsterklärend.

# **Sleep**

```
>>> import time
>>> dir(time)
['__class__', '__name__', 'localtime', 
'mktime', 'sleep', 'sleep ms',
'sleep_us', 'ticks_add', 'ticks_cpu', 
'ticks diff', 'ticks ms', 'ticks us',
'time']
```

```
>>>
```
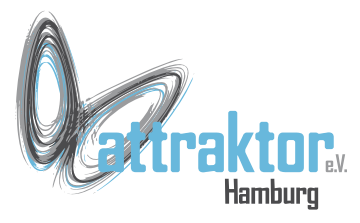

- Das Modul **machine** enthält die sleep Funktionen, die dem Stromsparen dienen:
	- **machine.deepsleep()**
- **machine.lightsleep()** Diesen Funktionen können Zeitangaben in ms mitgegeben werden, die die Sleepdauer begrenzen. Ausserdem können Aufweckereignisse definiert werden.

- **>>> import machine**
- **>>> dir(machine)**

**['\_\_class\_\_', '\_\_name\_\_', 'ADC', 'CAN',**  'DAC', 'DEEPSLEEP', 'DEEPSLEEP RESET', **'EXT0\_WAKE', 'EXT1\_WAKE', 'HARD\_RESET', 'I2C', 'I2S', 'Modbus', 'ModbusSlave', 'Neopixel', 'PIN\_WAKE', 'PWM', 'PWRON\_RESET', 'Pin', 'RTC', 'SDCard', 'SLEEP', 'SOFT\_RESET', 'SPI', 'Signal', 'TIMER\_WAKE', 'TOUCHPAD\_WAKE', 'Timer', 'TouchPad', 'UART', 'ULP\_WAKE', 'WDT', 'WDT\_RESET', 'deepsleep', 'disable\_irq', 'enable\_irq', 'freq', 'idle', 'lightsleep', 'mem16', 'mem32', 'mem8', 'reset', 'reset\_cause', 'sleep', 'soft\_reset', 'time\_pulse\_us',**  'unique id', 'wake reason'] **>>>** 

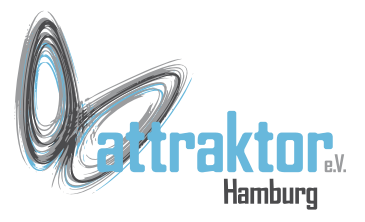

Das genaue Verhalten und die Energiesparfunktionen von Lightsleep und Deepsleep hängen stark von der zugrundeliegenden Hardware ab, aber die allgemeinen Eigenschaften sind:

#### **Lightsleep:**

Der RAM-Speicher behält seinen Zustand bei. Beim Aufwachen wird die Ausführung an dem Punkt fortgesetzt, an dem **lightsleep()** angefordert wurde, wobei alle Teilsysteme betriebsbereit sind.

#### **Deepsleep:**

Es werden weder der Arbeitsspeicher noch andere Systemzustände (z. B. Peripheriegeräte oder Netzwerkschnittstellen) beibehalten. Beim Aufwachen wird die Ausführung vom Hauptskript aus wieder aufgenommen, ähnlich wie bei einem Hard- oder Power-On-Reset.

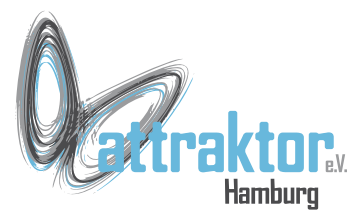

```
Das Modul esp32 enthält keine 
weiteren Sleep Funktionen. Hier 
sind aber Wakeup Bedingungen 
definiert.
```
Der Stromsparaspekt von sleep wird hier nicht weiter untersucht.

```
>>> import esp32
>>> dir(esp32)
[' class ', ' name ', 'HEAP DATA',
'HEAP_EXEC', 'Partition', 'RMT', 
'ULP', 'WAKEUP_ALL_LOW', 
'WAKEUP_ANY_HIGH', 'hall_sensor', 
'heap info', 'idf heap info',
'nvs erase', 'nvs erase all',
'nvs getint', 'nvs getstr',
'nvs setint', 'nvs setstr',
'raw temperature', 'wake on ext0',
'wake on ext1', 'wake on touch']
>>>
```
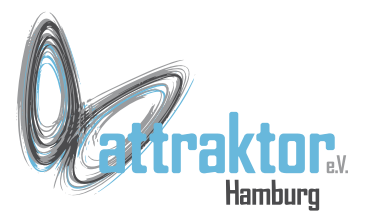

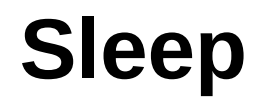

#### **Nicht einschlafen – Es geht gleich weiter!**